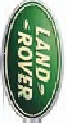

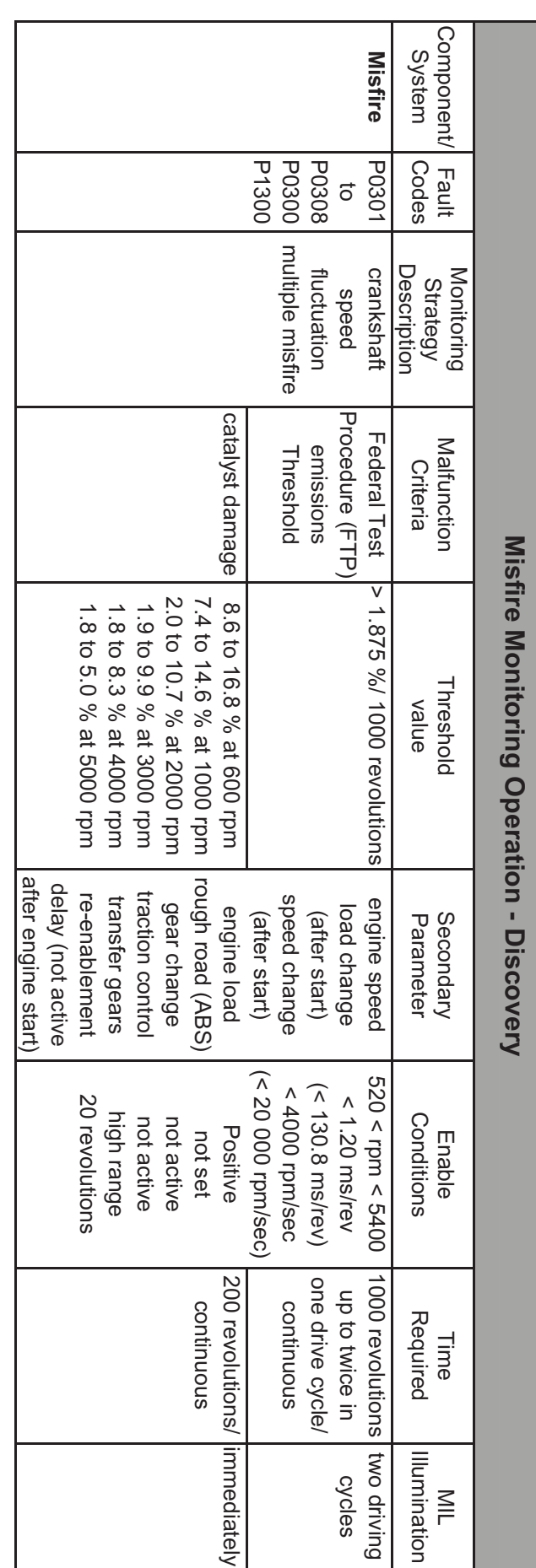

If the above table does not include details of the following enabling conditions: - IAT, ECT, vehicle speed range, and time after engine start-up then<br>the state of these parameters has no influence upon the execution of th

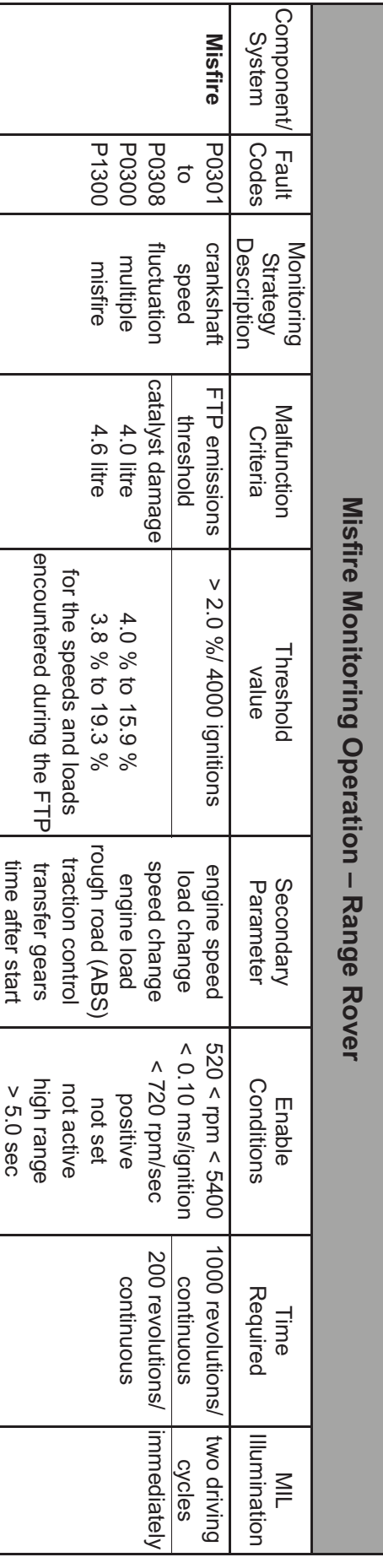